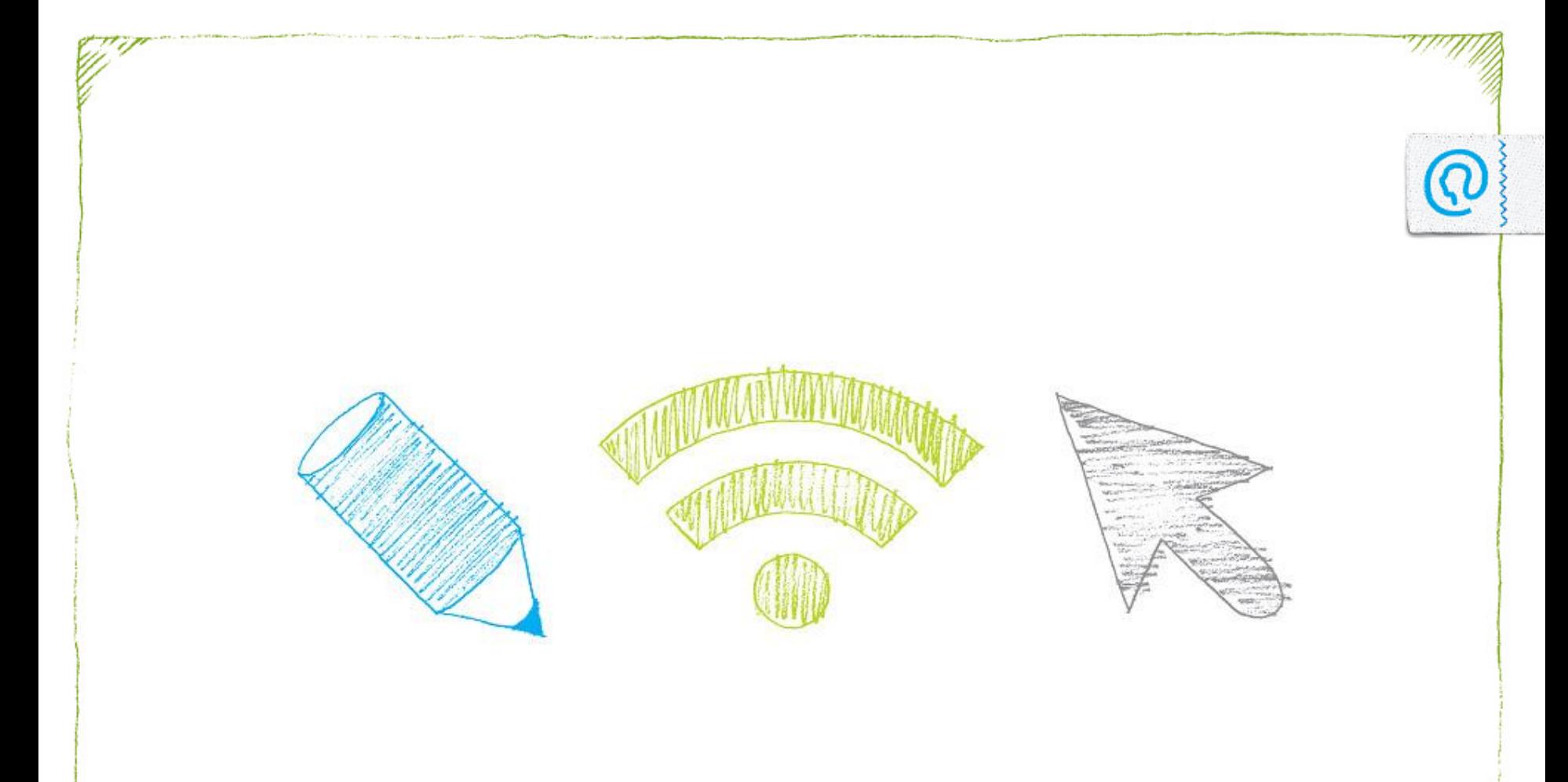

# Effektiv nettskriving

Hvordan gjøre det kompliserte litt lettere forståelig

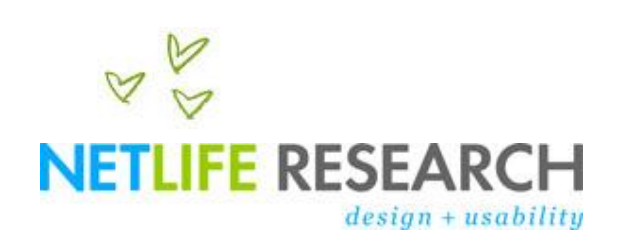

### **Slik leser vi på nett** Først

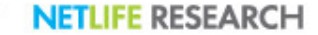

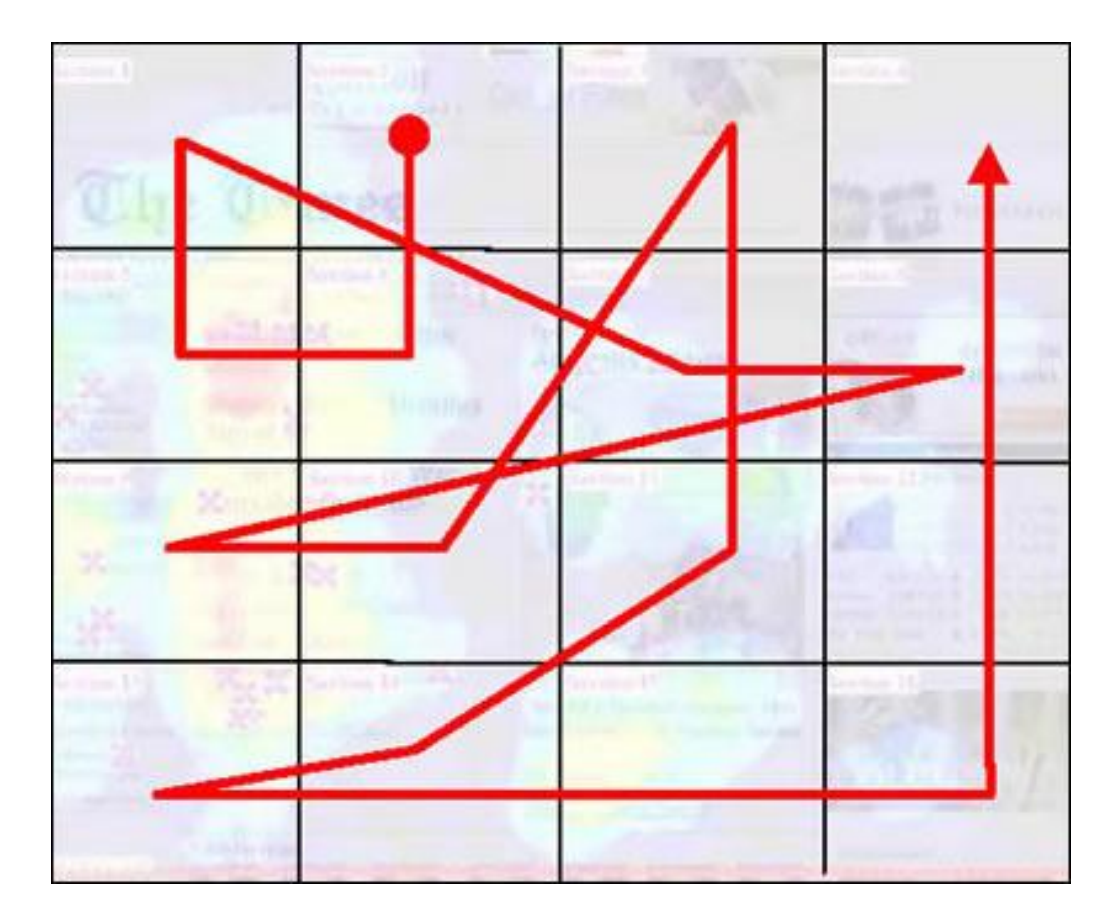

# Hvorfor eyetrack er nyttig

- Identifiserer brukerateferd på nett
- En realtitetssjekk ingen spekulasjoner
- En verktøykasse når vi diskuterer innhold r
- Noen reserverasjoner
	- De fleste undersøkelser er fra USA
	- Mange er fra nettaviser

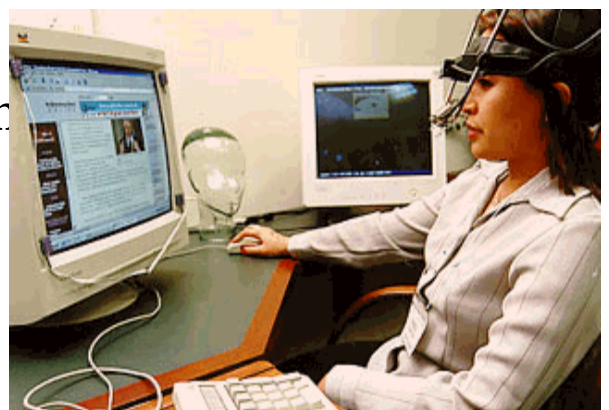

• Eyetrack identifiserer problemer, men løsningen må vi finne selv

## Det første vi ser på en webside

- Nettbrukere ser først tekst titler, ledetekster og ingresser. De ser deretter på bilder og grafikk, men ofte først i det de er kommet på en artikkelside. Poynter II, 2000
- Når en nettbruker kommer til en artikkelside er de der for å lese. Deltagerne leste først tittel, ingress og selve teksten før de fokuserte på ledsagende bilde. Poynter III, 2003-2004

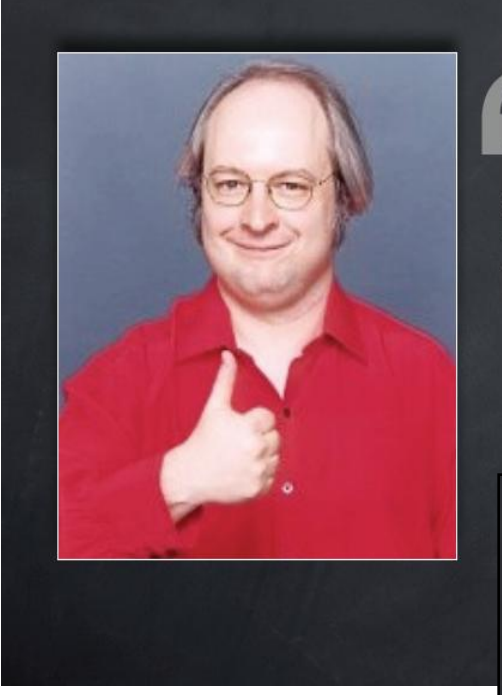

People rarely read Web pages word by word; instead, they scan the page."

-Jakob Nielsen, 1997

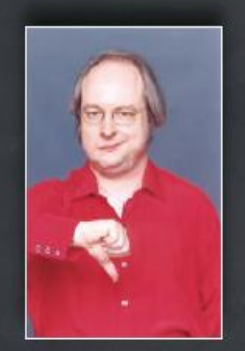

### "People don't read on the Web."

## Skanner vi fortsatt?

- Ikke i samme grad
- 53 prosent skanner og 47 prosent leser metodisk, ifølge Poynter07
- Det er ingen forskjeller på lesemønster i forhold til alder

## Hvor mye leser vi på nett

- Vi leser en høyere prosentandel av artikkelteksten på nett enn i print
	- Nett: 77 prosent av teksten blir lest
	- Papir, broadsheet: 62 prosent
	- Papir, tabloid: 57 prosent
- Nesten to-tredeler av nettbrukerne leser faktisk hele teksten

## Hvordan leser vi artikkelsider

- Ingresser er viktige:
	- Øyet søker først tekst på artikkelside
	- Innledende ledetekst blir nesten alltid lest
	- Lange avsnitt blir ikke lest
	- Viktig med mellomtitler i lange artikler
	- Brukeren foretrekker artikler i enspalteformat fremfor avisaktive tospaltere.

### **E** Entertainment Lucille Ball: Playing Fast and Lucy By James Ponjewocik, Time to linny shout illiams stausnamin. You ow about the consuming romance and ntentous breakup with Desi Amaz. You ow about the glory years of I Love Lucy nd the slow slide into intelevance with a ting of Lucy knock-offs. But I'll bet you delivery this should unlike that "One nce took an open-cockpit plane up in rather 20 below freezing to effect the escue of a schoolboy," O.K., so that last to s a fib. concocted for Ball's press. ingrants by nublicists for RKO. the studio the was under contract to in the late 1930s hey made it up because they - and the est of Hollywood. for some two decades ad no idea how to best promote or cast he woman who in mid-life would become emans the most popular artises of the Oth century Ball didn't easily fit any of the standard movie-star niches. The saucy girl from lamestown, N.Y., was pretty (a former model) but not va-va-voom sexy; she was own-home charming but divalshly difficult (she once chucked a coffeepot at a salarun man and missait. dousing Katharina Hanburn't she was funni but in a lapstick way audiences were not used to from women. Nearing 40, she was eep into a well-paid but unspectacular B-movie career when the opportunity came along to star in a TV show. Then, as Stefan Kanfer's entertaining but<br>unreflective biography Ball of Fire (Knopf, 351 pages) details, she did what manusual talents must. She created her own niche **El Technology** New Computers Not Worm-proof By Stephanie Ranes, Forbes Most machines currently on the market are vulnerable to the Blaster worm and other predations, thanks to unfired defects in the versions of Windows they start with. On one machine tested, the first dial-up connection delivered Blaster and a crash in less than two minutes. lilost Vilndows computers ship with an outdated 'service pack' of fixes and enhancements -- the asw ribirity to tracer teom delivered in September 2002 To keep their machines current with ortical security updates, users are supposed to download and install subsequent fixes - at present more than 29 megabites - from the Internet. The waste of users' time in performing that task is now compounded by the parador that in trying to download the fix that nullifies Blaster, they run a risk of contracting it. Some direct vendors have responded by installing the most important patches on new machines. But though Microsoft made its first anti-Blaster patch available July 16, it didn't ship with new Gateway machines until Aug. 12, and new Dell machine until Aug. 16

to these, moments: not radail, schalture, sugges, turning the moment of that for a flood for an

### Jakob Nielsens F-mønster

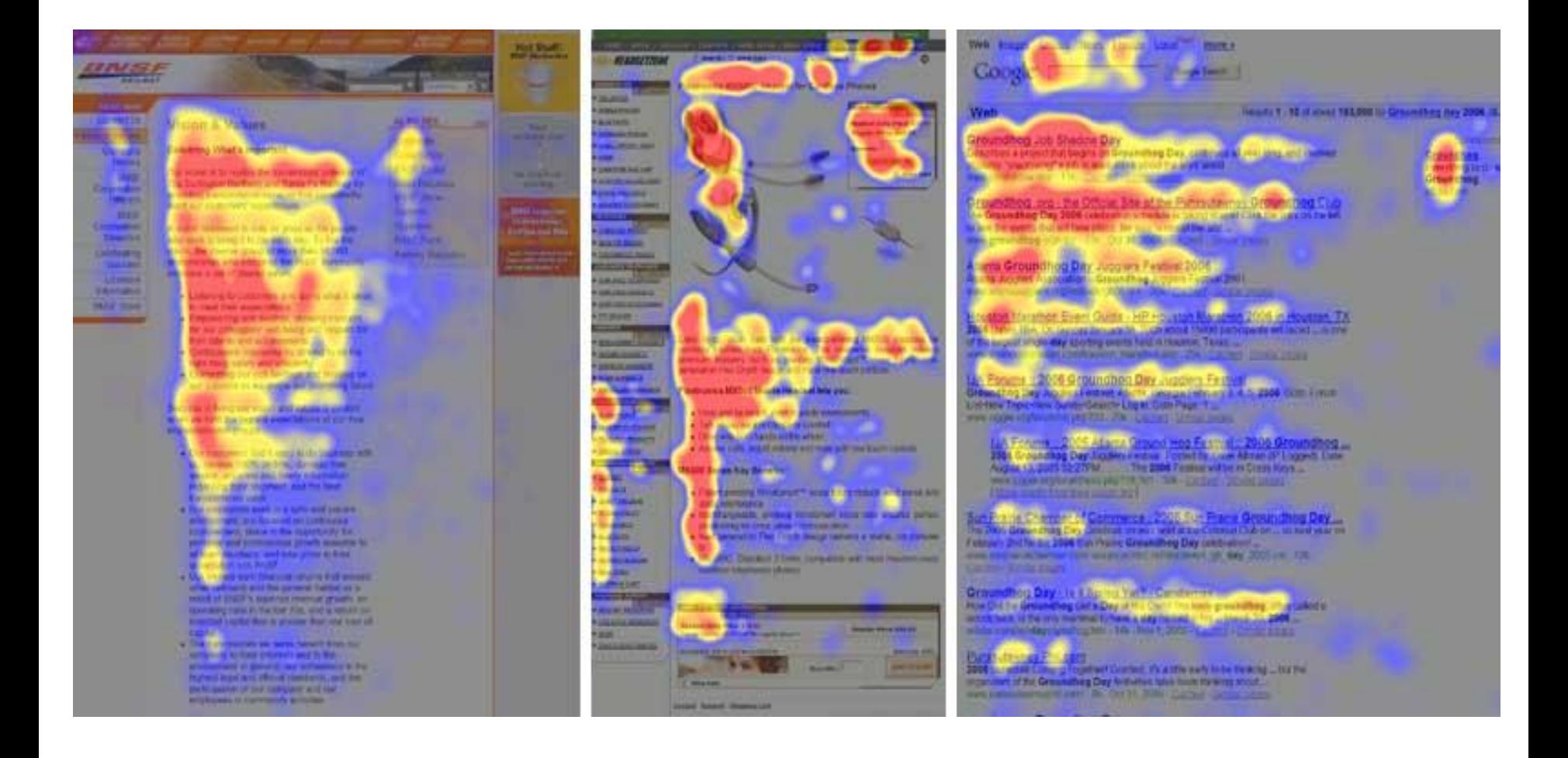

### Slik leser vi lenker i tekst

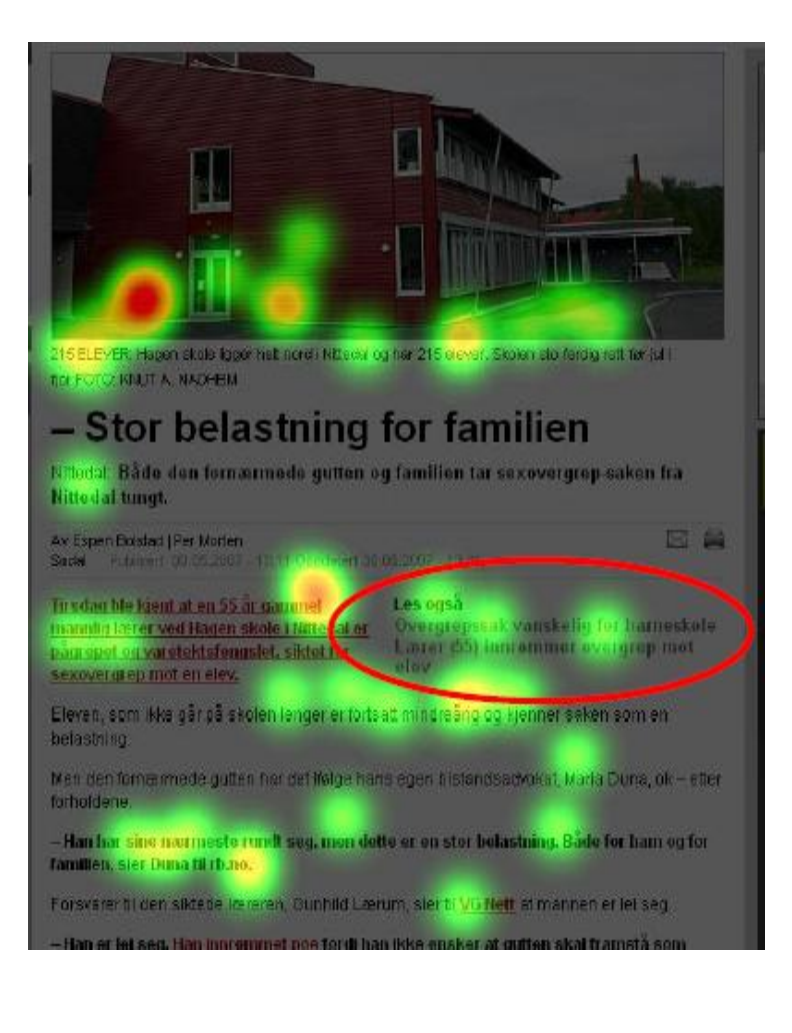

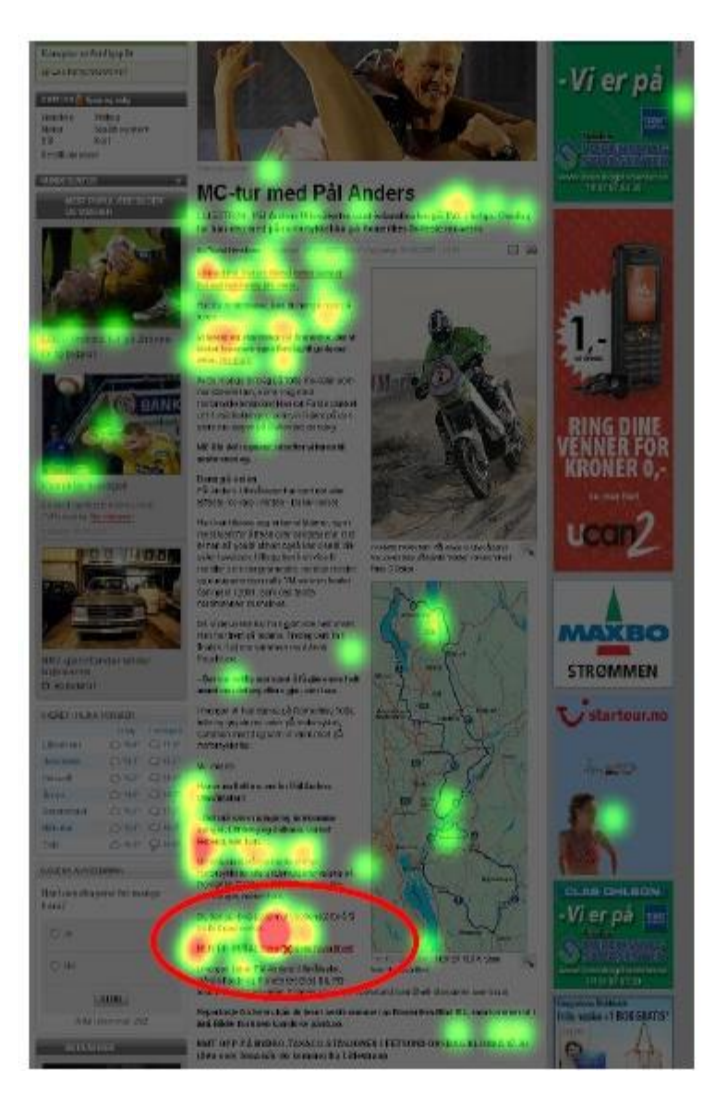

## Hva med forsider?

- Eyetrack III forteller hvordan vi leser en forside
	- Bare de første tre-fire ordene i ingressen som leses
	- Store titler gjør det enkelt å lese forsiden, kanskje for enkelt
	- Mindre titler og ingress sikrer at leseren leser hele forsiden
	- Vi leser i en slags Z fra øverst i venstre hjørne og nedover.
	- Vi foretrekker horisontale menyer fremfor vertikale i venstremargen.

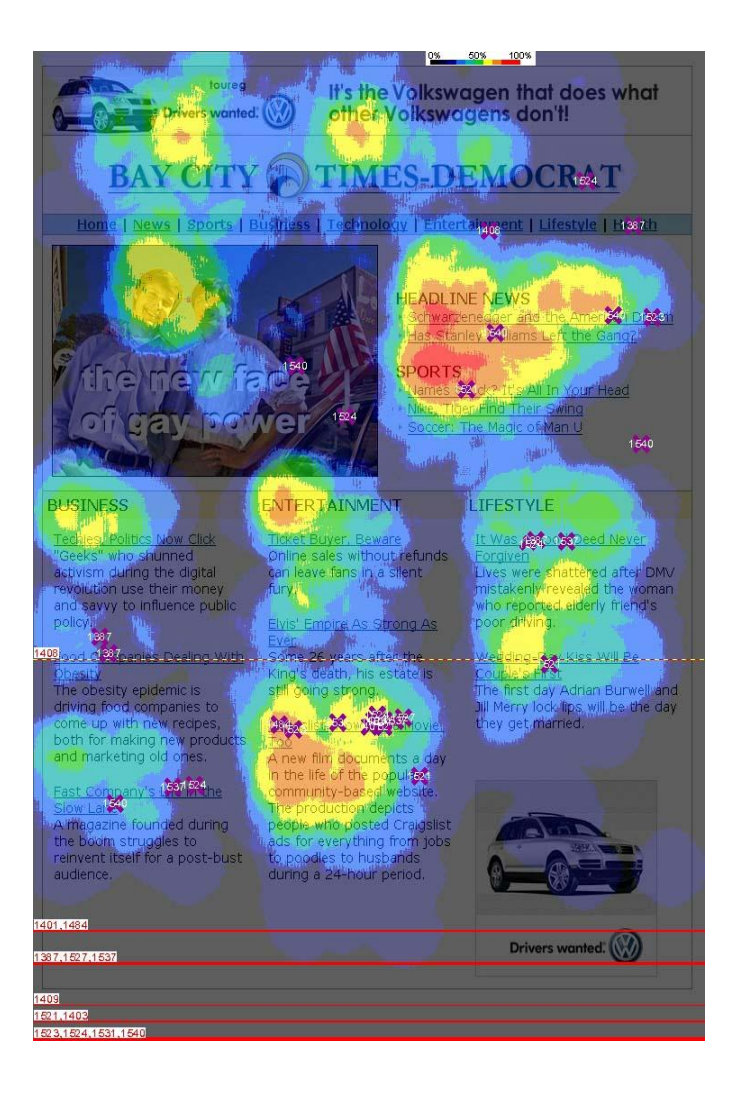

### Tall som tall eller med bokstaver?

- Nielsen har testet hvorvidt vi foretrekker tall som tall eller med bokstaver?
	- Siffer fører til at øyet stopper selv når det er i tekster med en rekke ord som de vanligvis vil ignorere.
- Hvorfor?
	- Fordi nummer representerer fakta, noe brukerne setter pris.
	- Siffer skiller seg ut fra bokstaver og ord og skaper dynamikk
	- 2415 ser annerledes ut en fire.

# Menyer har mindre verdi

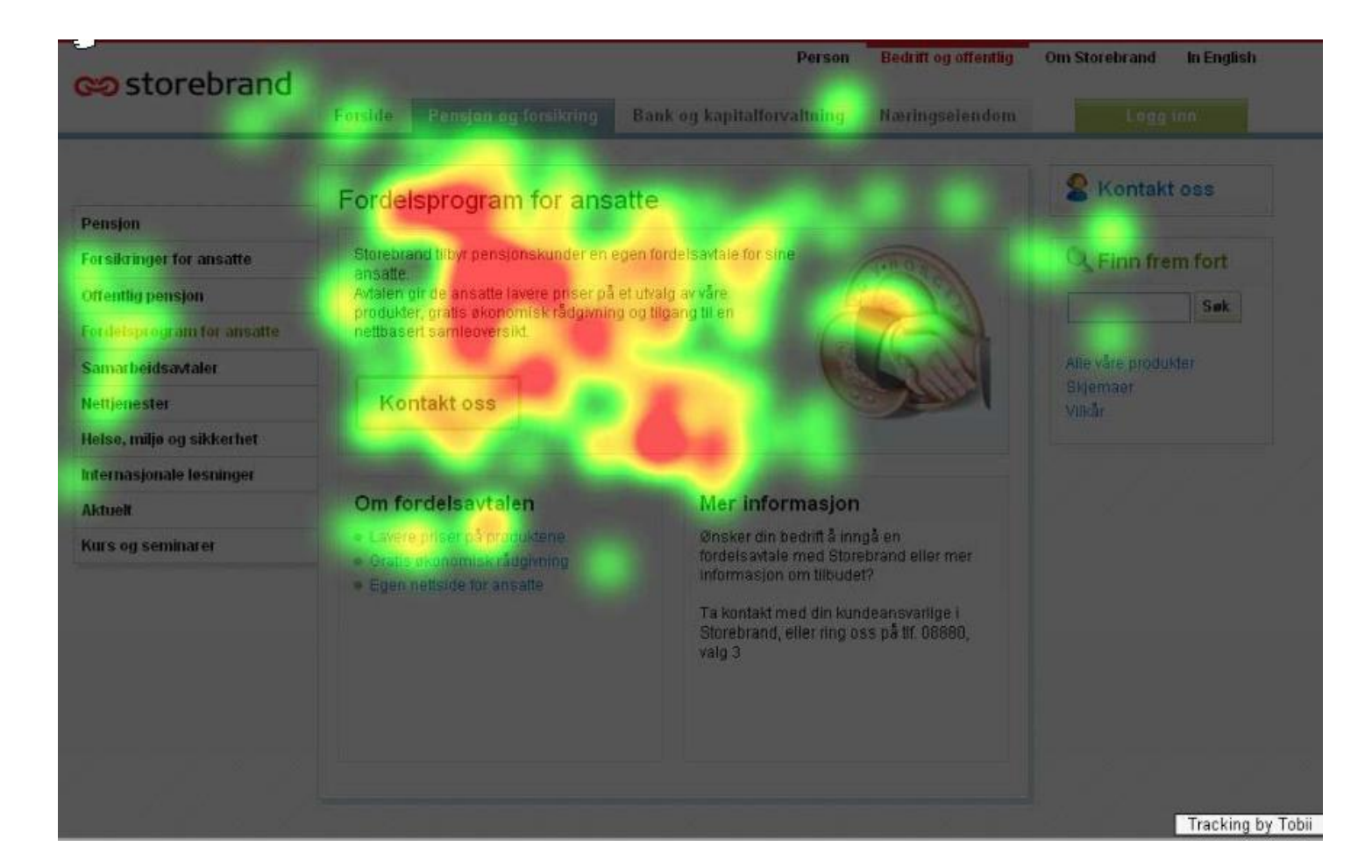

### Bilder: Størrelsen er faktisk viktig

### • Nøkkelfunn

- Unngå generiske bilder som vi bruker som dekor
- Øye søker øye. Vi søker ansikter
- Små bilder blir fullstendig ignorert
- Flere resultater
	- Store bilder øker prosentandelen som ser bilder og tiden de bruker på å se på dem Eyetrack III
	- Bruk bilder av "ekte" mennesker ikke modeller Nielsen 2005
	- Vi har en tendens til å kikke på de edlere deler Nielsen 2005

### Bilder

### .<br>Kabupatèn Kabupatèn

当成院 ina sija raa alka.<br>Anton metapoolo

تفقفا **FT** 

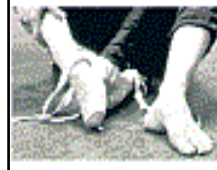

### ePommatical information **CONTRACTOR CONTRACTOR**

**Salama** 

### prompt

 $\begin{split} &\text{In this case,}\\ &\text{In this case,}\\ &\text{In this case,$  $-44 + 418$ 

### **Spring ing grounds property**  $\label{eq:2} Theorem~\ref{https://example.com/3} and theorem~\ref{https://example.com/3} and theorem~$

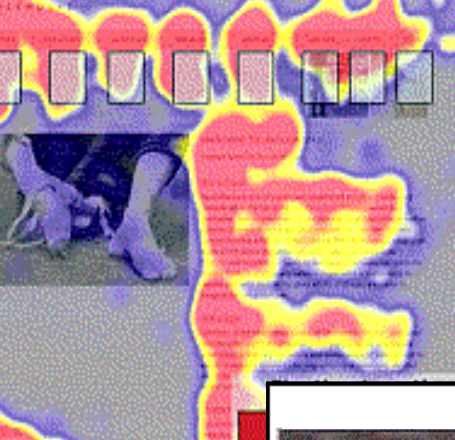

нē

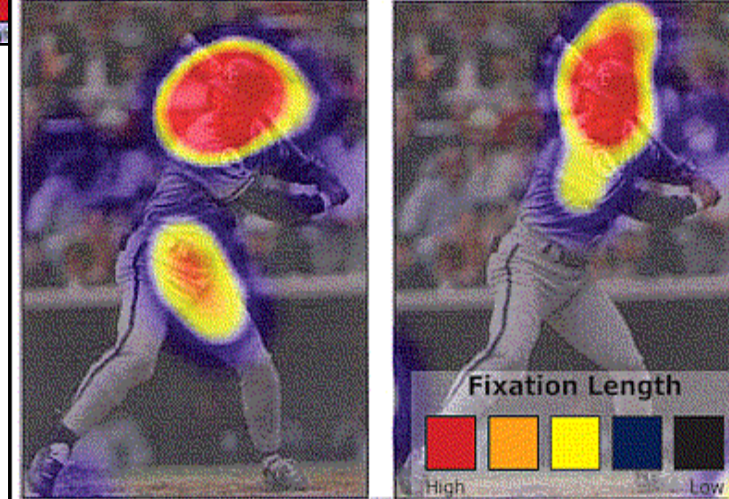

### **Hvordan gjøre kompliserte tekster litt lettere å forstå** Slik blir du lest – 8 tips

# Tips 1: Sett punktum

Melding om eierskifte med original underskrift fra tidligere og ny eier, fortrinnsvis gitt på vognkortets meldingsdel eller en salgsmelding ("Melding om kjøretøy som skifter eier"/ "Melding om køyretøy som skiftar eigar") (se link nederst på siden), leveres/sendes en av Statens vegvesens trafikkstasjoner senest 3 dager etter eierskiftet.

# Tips 2: Det viktigste først

- De viktigste ordene først i setningen, den viktigste setningen først i avsnittet, det viktigste avsnittet først i artikkelen
- Ikke skriv:

I henhold til vedtak fattet i Universitetsstyret 11.05.2006, er senter for Rettsinformatikk (SERI) og Avdeling for forvaltningsinformatikk (AFIN) fra og med 01.08.2008 organisatorisk en del av institutt for privatrett.

• Skriv heller:

Senter for Rettsinformatikk (SERI) og Avdeling for forvaltningsinformatikk (AFIN) er fra og med 01.08.2008 organisatorisk en del av institutt for privatrett.

# Tips 3: Aktiviser språket

- Et aktivt språk er lettlest passivt språk er tungt og vanskelig å lese
- Rollene er ofte uklare
	- Saken skal underlegges vår vurdering
	- Vedtaket kan påklages.
	- Det vises til gjeldende regelverk.
	- Klagen blir behandlet så snart som mulig av klageavdelingen.
- Når du skal løse opp en passivkonstruksjon, må du spørre: Hvem er det som utfører eller kan utføre handlingen her? Hvem gjør hva.

## Tips 4: Grupper teksten i blokker

- Sørg for at avsnitt blir inndelt i logiske blokker.
- Grupper artikkelen i undertemaer. Det gjør teksten enklere å skanne og lettere å lese.
- Tenk en tanke per setning ett tema per avsnitt.

### Tips 5: Bruk punktlister

- Brukertester viser at vi ofte søker punktlister i tekst.
- De gjør teksten mer skannbar og lettlest

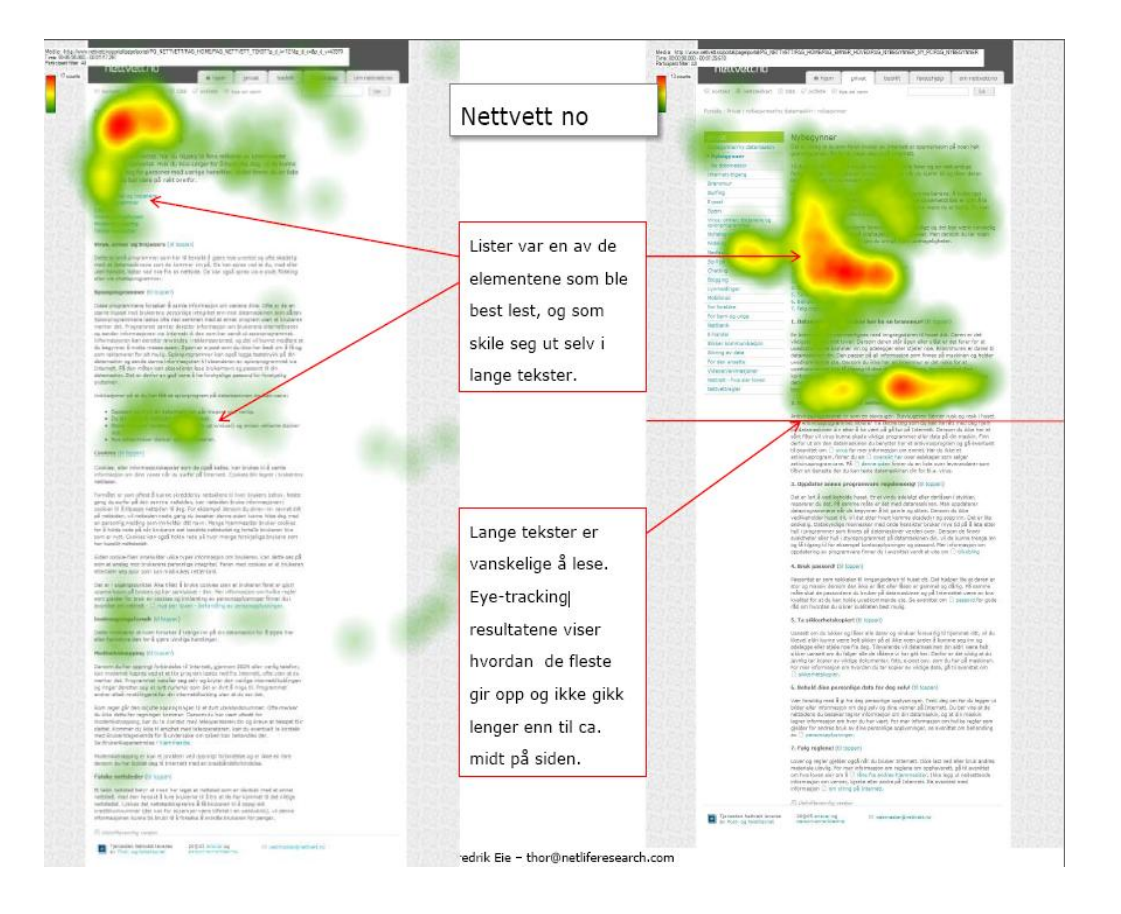

### Tips 6: Styr unna sjargong

- Bruk ord og uttrykk som målgruppen kjenner.
- Ta det aldri for gitt at "alle" skjønner fagterminiologi. Her kommer et eksempel:
	- Vi skal påse at stønader som tilståes, utbetales i samsvar med det vedtaket som er fattet

I dette tilfellet betyr "tilståes" å bevilge. For de fleste vil ordet "tilstå" ha en helt annen mening. Hvis du må bruke ord som ikke umiddelbart alle skjønner så forklar gjerne – med innskutte setninger – som i dette tilfellet:

• Fedrekvote (tidligere kjent som pappapermisjon)

### Tips 7: Forsiktig med forkortelser

- Ikke alle forstår at iht. betyr "i henhold til".
- Enkelte ganger kan det også bli for mange forkortelser på en gang. FTUene i de tre fylkene har drøftet felles trafikksikkerhetsproblemstillinger i forhold til NTP, og gir følgende felles uttalelse:
- Forkortelser bør i all hovedsak skrives helt ut.
- Er det akronymer så skriv de helt ut første gang med forkortelsen i parantes. Deretter bare forkortelsen.

Norsk utenrikspolitisk institutt (NUPI) er det største av de tre instituttene som nå evalueres…NUPI arbeider også for økt opplysning og interesse for slike spørsmål.

### Tips 8: Lenk direkte i teksten

- Lenker i tekst gjør innholdet lettere å lese
- Men husk: Lenk opp meningsfulle nøkkelord
- Lenk gjerne flere ord

Hva er best?

• Vi har laget en **oversikt** over selskaper som tilbyr antivirusprogrammer.

Eller denne:

• Vi har laget en oversikt over selskaper som tilbyr [antivirusprogrammer](file:///C:/Documents and Settings/kristoff/kristoff/Lokale innstillinger/Temporary Internet Files/AppData/Local/Temp/a).

## Takk for meg

Ove Dalen [ove@netliferesearch.com](mailto:ove@netliferesearch.com) Mobil: 918 59 180

<http://twitter.com/ovedalen>

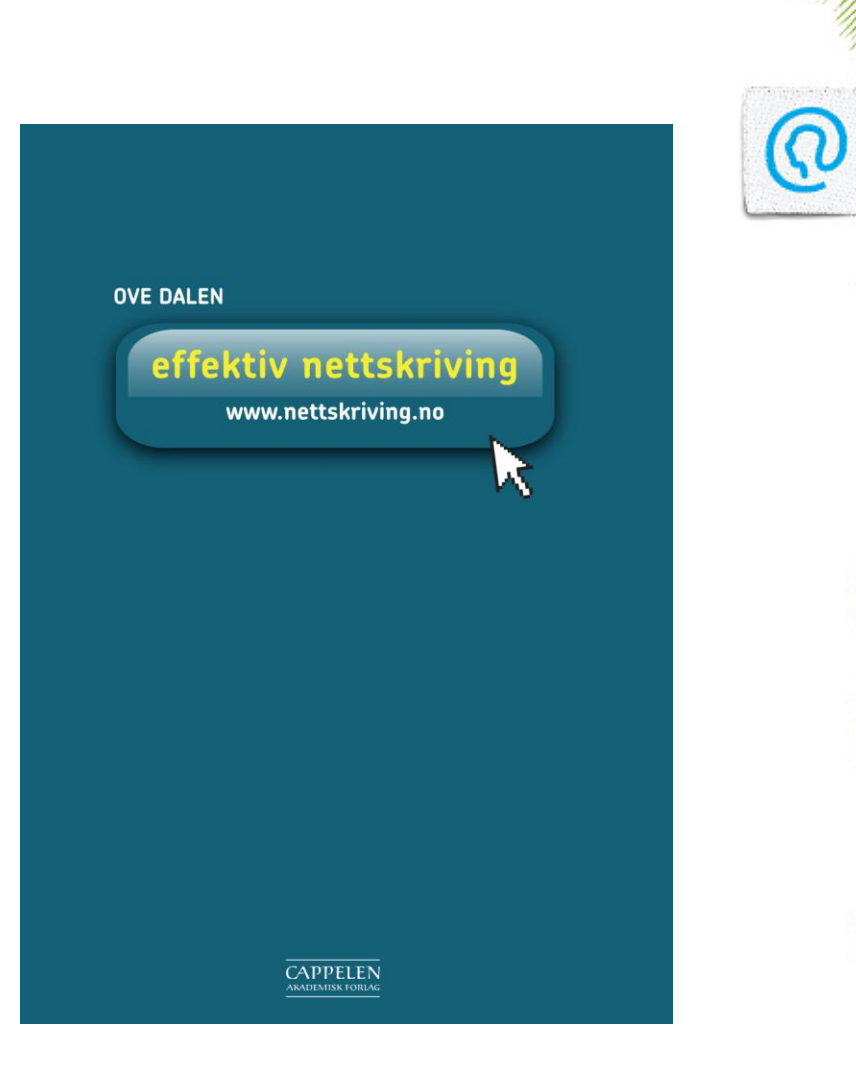